AutoCAD License Keygen

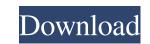

## AutoCAD Crack + Incl Product Key [Updated] 2022

A year after AutoCAD Crack's introduction, users started to develop extensions for the software, mainly for use with the GIS system. Extensions were published and used by others, as well. The first major competing software was Inventor, developed by Metrix Data Systems. CAD in brief: The invention of the "offline" draftsperson (May 1982). Inventor v.s. AutoCAD Download With Full Crack (May 1984). In AutoCAD's early years, the GIS system had not been integrated. It remained separate from the mainframe and user applications, so that graphics operators and users could not use GIS to place graphic elements on the screen in the same session. AutoCAD was the first CAD system to be built on an architecture based on a component model. The components, though, are of a different nature from the component model being used in object-oriented programming. AutoCAD components are architecture-oriented and are designed to provide a general purpose graphics system. AutoCAD is available on different platforms, including PC, Windows, Mac, iOS, Android, and Android-based mobile phones. History The first release was version 1.0, named AutoCAD 1, which was released in December 1982. In 1983, a programmer who was using the application. This was done under the name "AutoCAD", even though it does not contain a spreadsheet feature was removed, but it is still called "AutoCAD" soriel a general purpose graphics display. The application's goal was to create a desktop CAD system which was not dependent on large, expensive mainframe computers. The full-fledged 3D capabilities were not introduced until 1985, with the introduction of AutoCAD product family had expanded to include may use for module design, and architecture, general engineering, building design, landscape architecture, general engineering, suid design, and architecture. By 1996, the AutoCAD product family had expanded to include may use for module design applications, including applications, including applications, including applications, including applicatine may use of module

#### AutoCAD Crack + X64 [Latest] 2022

XSLT XQuery Features Enhanced CAD functions and tools The AutoCAD MEP (Civil 3D). It allows users to work with AutoCAD MEP (Civil 3D). It allows users to work with AutoCAD MEP (AutoCAD MEP (C

# AutoCAD Crack + Incl Product Key [Latest-2022]

Then download the sketchup.zip and run it. Then choose the startup directory you just created. Then open the sketchup folder where the download will be installed. Open the autocad.reg file and type "autocad" Then type the serial number you have received in the "Address" box. Press enter to launch autocad. Go to the software in the main program menu. Go to customize menu and choose the tab "SketchUp". Then go to the keygen tab and choose the file you downloaded. Press ok and you are finished. Q: Is there any way to get an object's metadata at runtime? Let's assume I have an object (created at runtime) of the type Foo. I want to get the class name and its members/methods. Is there a way to do this in C#? A: You can use Reflection. For example: object bar = Activator.CreateInstance(typeof(Foo), "foo"); Type type = bar.GetType(); MemberInfo[] members = type.GetMembers(); for (int i = 0; i

## What's New in the AutoCAD?

AutoCAD's Markup Import technology makes it easier to import user-created drawings and documents into AutoCAD, and then apply their most relevant changes to your drawing. With Markup Import, you can insert and edit printed paper or PDF documents directly into your drawings. AutoCAD marks up the entire text, grid, text boxes and graphics of the imported document, and then quickly applies the changes you make to your drawing. All you need to do is add a reference number to each element and send the changes back to the original source (like a designer or tech). You can also use the Markup Import command (import), which lets you specify a reference number and match it with an object in your current drawing. If you edit the document, the AutoCAD Change Manager® will automatically create a change record in the current drawing and send it back to the source for review. If the changes, you can delete them. AutoCAD's Markup Assist is a new user-friendly tool that lets you easily import markups and spreadsheets into your drawings. (video: 1:27 min.) Click here for a step-by-step video showing how to import and use Markup Assist. AutoCAD Utility Commands: Ribbon: Customization: Ribbon: Automatic customization: Ribbon: Automatic customization: Ribbon: With the new ribbon customization: Ribbon: Source for review, so you can also customization options, you can also customization options, you can associate a shortcut key for the Plot Markups command, or associate the Stretch tool." Customization: Ribbon: Ribbon: Rib

# System Requirements:

Windows Mac OS X Minimum: OS: 10.11 or later Processor: Intel Core 2 Duo, Dual Core Memory: 4 GB RAM Graphics: Intel HD 4000 or better Hard Drive: 700 MB available space Recommended: OS: 10.12 or later Processor: Intel Core i5, Quad Core Memory: 8 GB RAM Additional Notes: Does not support a